## **Googleの使用中アカウント・パスワードを確認する方法 1/4**

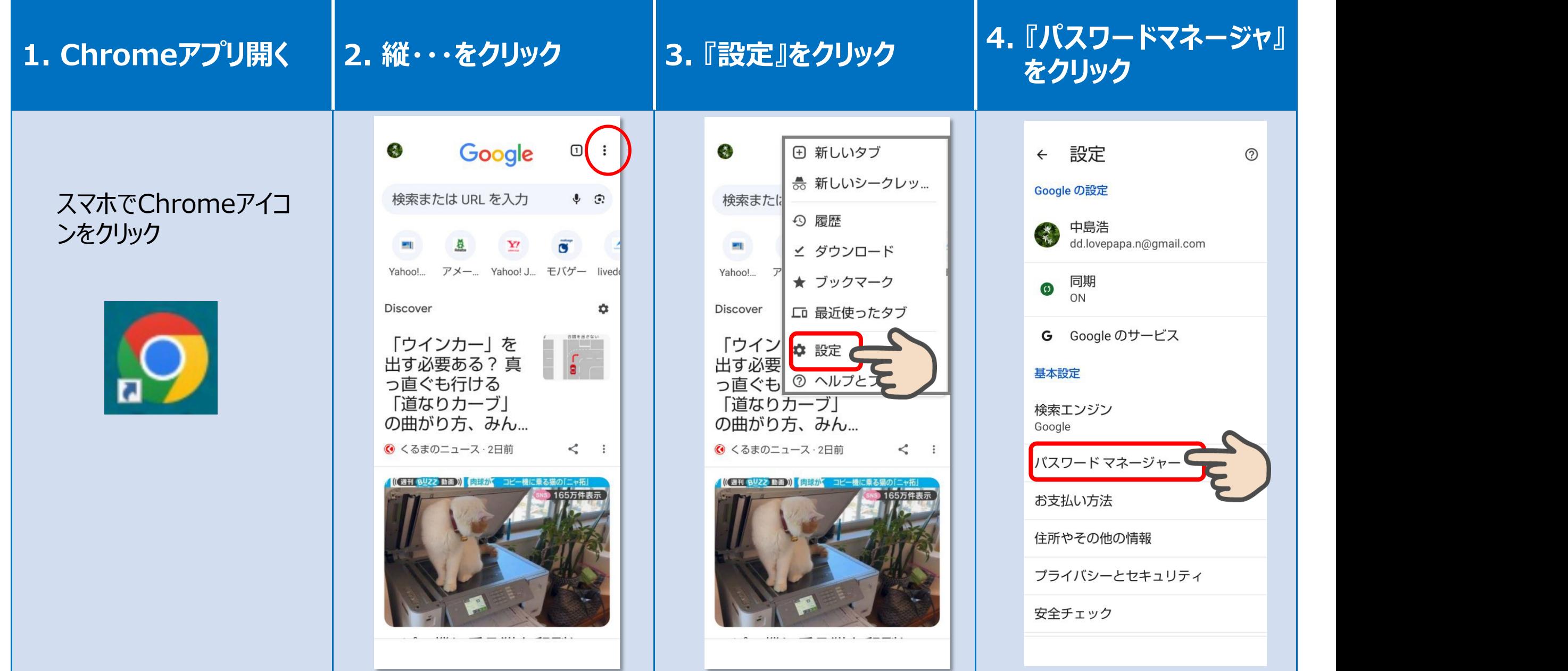

## **Googleの使用中アカウント・パスワードを確認する方法 2/4**

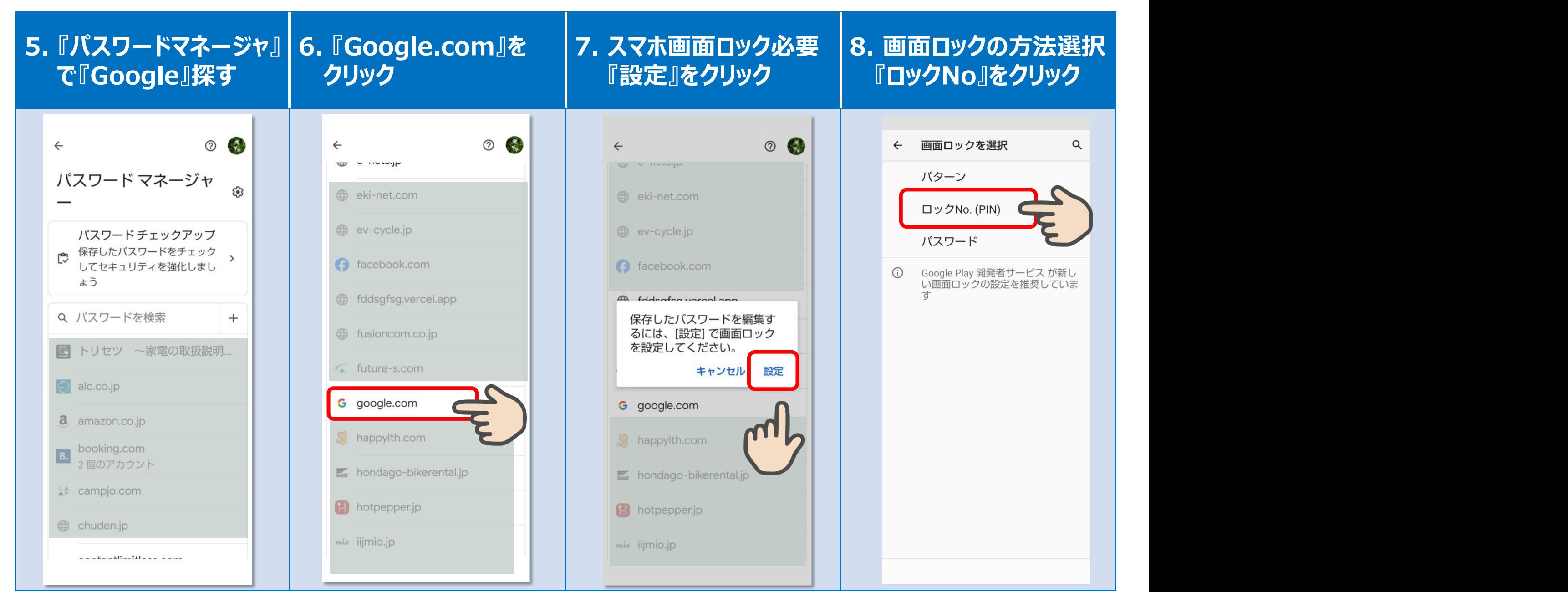

## **Googleの使用中アカウント・パスワードを確認する方法 3/4**

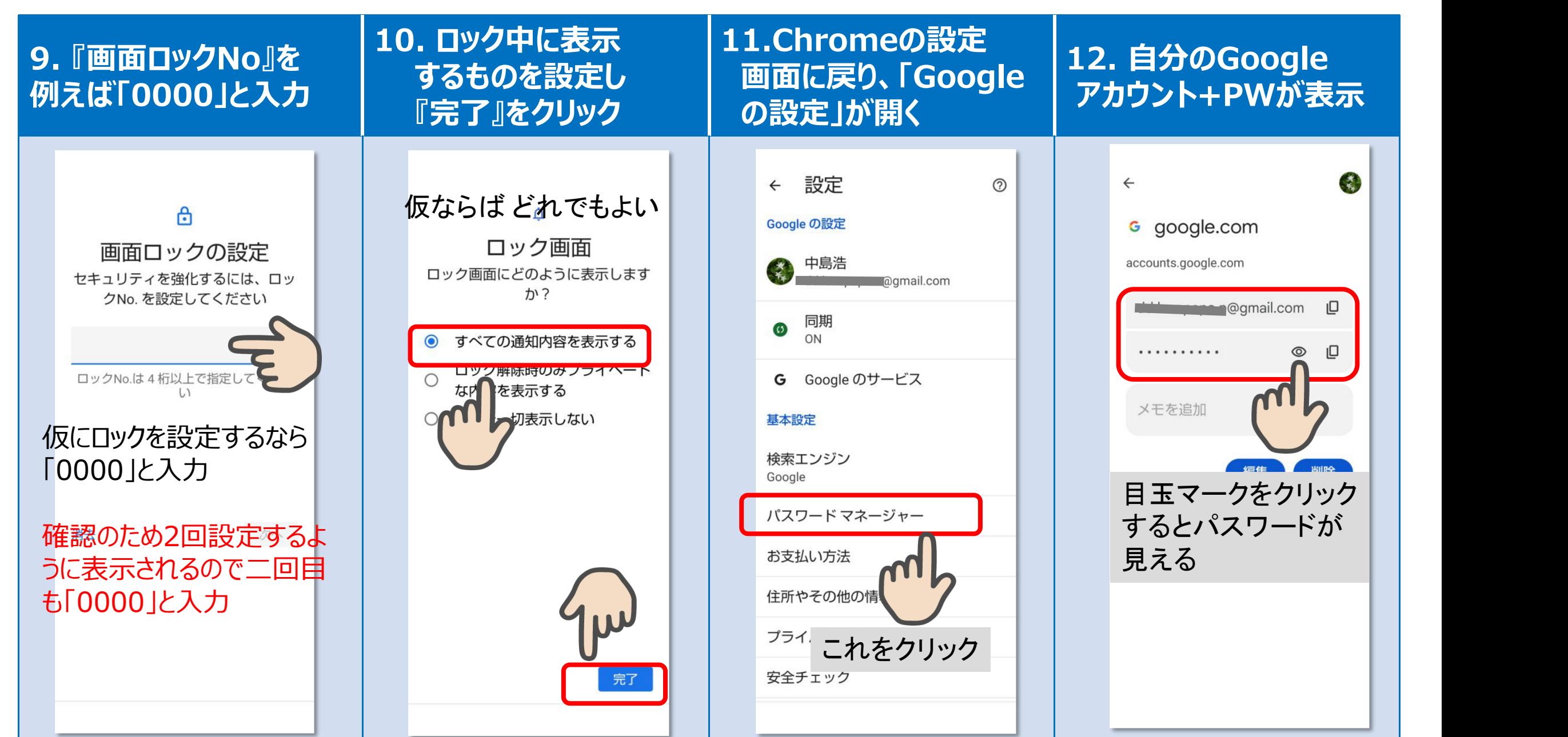

## **Googleの使用中アカウント・パスワードを確認する方法 4/4**

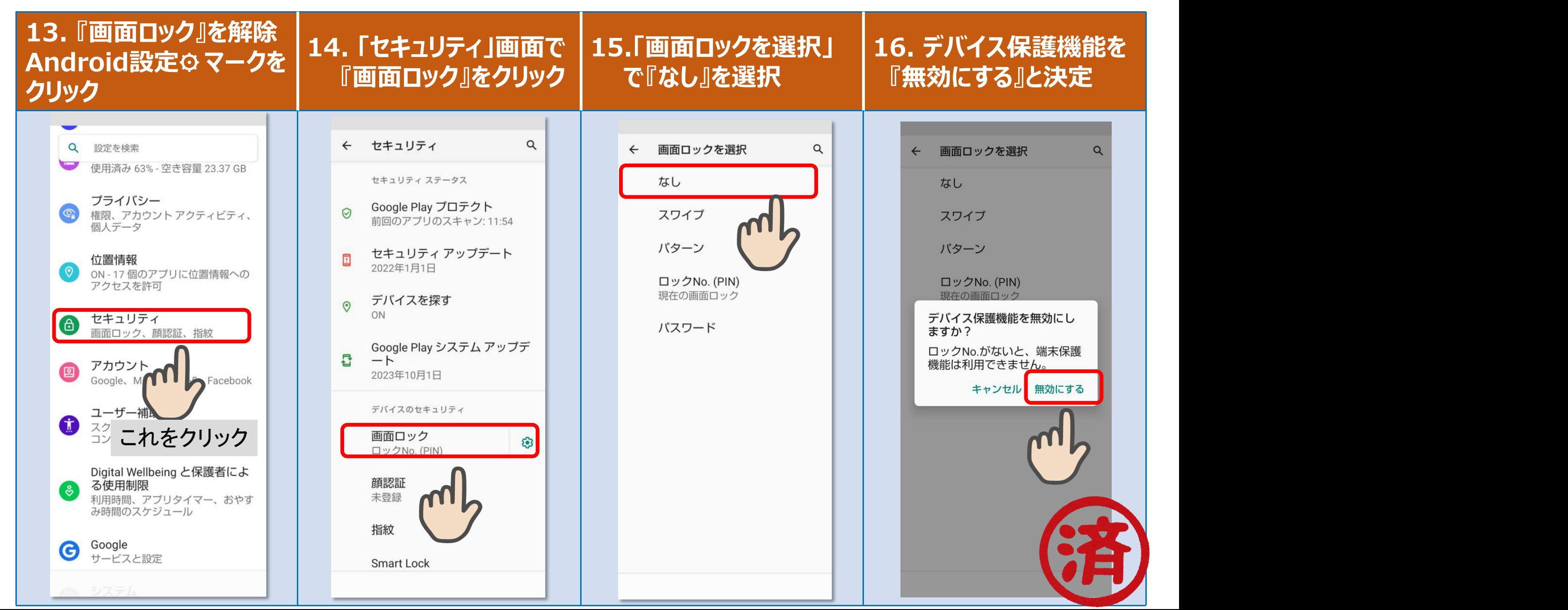